## Programiranje <sup>1</sup>7. predavanje

Saša Singer

singer@math.hrweb.math.pmf.unizg.hr/~singer

PMF – Matematički odsjek, Zagreb

#### Sadržaj predavanja

Operatori <sup>i</sup> izrazi (drugi dio):

- Unarni operatori inkrementiranja <sup>i</sup> dekrementiranja.
- sizeof operator.
- Relacijski operatori.
- $\Omega$  Logički operatori.
- **○** Skraćeno računanje logičkih izraza.
- Operatori nad bitovima.
- **Q** Operator pridruživanja i složeni operatori pridruživanja.
- Uvjetni operator ? : .
- Operator zarez, .
- Tablica prioriteta <sup>i</sup> asocijativnosti operatora.

#### Informacije

Anketa:

- Koliko vas je instaliralo Code::Blocks
- i probalo izvršiti neki program?

# Operatori <sup>i</sup> izrazi (prvi dio) ponavljanje

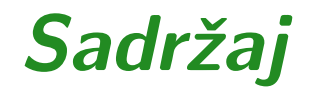

#### Operatori <sup>i</sup> izrazi (prvi dio) — ponavljanje:

- $\Delta$  Aritmetički operatori.
- Q Pretvaranje tipova u aritmetičkim izrazima.

### Aritmetički operatori

U programskom jeziku C postoji 5 aritmetičkih operatora:

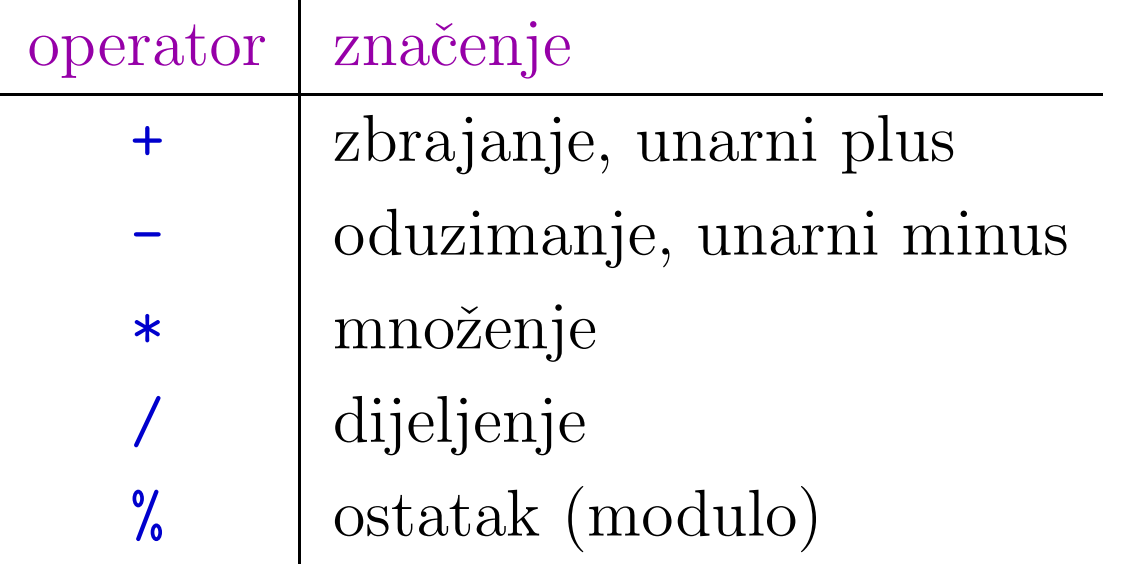

Operatori– i + imaju dva različita značenja, ovisno o tome  $\bullet$  kako se operator napiše — obzirom na operand(e).

### Aritmetički operatori (nastavak)

Operator promjene predznakaje unarni operator <sup>i</sup>

piše se <mark>i</mark>spred operanda

(tzv. prefiks notacija).

-operand

Slično vrijedi i za unarni + (ne mijenja predznak).

Ostali aritmetički operatori su binarni i

pišu se <mark>između</mark> dva operanda

(tzv. infiks notacija).

operand\_1 operacija operand\_2

#### Aritmetički operatori (nastavak)

Aritmetički operatori djeluju na numeričke operande raznih tipova. Operandi mogu biti:

- nekog cjelobrojnog tipa,
- nekog realnog tipa,
- znakovnog tipa (char se prikazuje kao cijeli broj).

Problem. Kad operandi nisu istog tipa, kojeg tipa je rezultat ?

Tada dolazi do konverzije ili pretvaranja tipova po odredenim pravilima (v. malo kasnije).

Za početak, pogledajmo kako radi cjelobrojno dijeljenje!

### Cjelobrojno dijeljenje

Operacija dijeljenja /, u slučaju kad su

**o** oba operanda cjelobrojna,

daje cjelobrojan rezultat (operacija div od ranije).

Po <mark>C99</mark> standardu, rezultat se uvijek dobiva zaokruživanjem kvocijenta prema nuli. Dakle, vrijedi:

$$
3/2 = 1 \t -3/2 = -1
$$

Po C90 standardu, to vrijedi za pozitivne operande. Inače, ako je bar jedan operand negativan, rezultat ovisi <sup>o</sup> implementaciji.

Napomena. Ako je bar jedan operand realan broj, dijeljenje je uobičajeno dijeljenje realnih brojeva, pa je 3.0/2 = 1.5.

#### Cjelobrojni ostatak (modulo)

Operator% (modulo) djeluje samo na cjelobrojnimoperandima <sup>i</sup> kao rezultat daje

cjelobrojni ostatak pr<sup>i</sup> cjelobrojnom dijeljenju operanada. (operacija mod od ranije).

Primjer. Za <sup>x</sup> <sup>=</sup> <sup>10</sup> i <sup>y</sup> <sup>=</sup> <sup>3</sup> dobivamo

$$
x / y = 3
$$
  $x % y = 1$ 

Ostatak se računa tako da uvijek vrijedi (osim za y == 0):

$$
(x / y) * y + x % y == x
$$

Dakle, ostatak ima predznak prvog operanda.

#### Konverzije u aritmetičkim izrazima

Kad aritmetički operator ima dva operanda različitog tipa, onda dolazi do

konverzije ili pretvaranja tipova.

<sup>U</sup> pravilu:

- prije operacije, operand "nižeg" ili "užeg" tipa se promovira, odnosno, pretvara u "viši" ili "širi" tip,
- zatim se izvršava operacija sad na operandima istog<br>tina tipa,
- rezultat operacije ima taj isti (zajednički) tip.

Ovo pretvaranje se radi onim redom kojim se izvršavaju<br>operacije u izvezu ti, pe prieritetu eperacije (u kosnije) operacije <sup>u</sup> izrazu, tj. po prioritetu operacija (v. kasnije).

### Konverzije u aritmetičkim izrazima (nastavak)

Na primjer:

- Operandi tipa chari short (s predznakom ili bez njega) automatski se pretvaraju <sup>u</sup> tip int ili unsigned int, <sup>i</sup> to prije svake aritmetičke operacije.
- Ako su operandi tipa fl<mark>oat i double</mark>, onda se, prije izračunavanja,

float pretvara <sup>u</sup> double.

Ako je jedan od operanada realnog tipa (float, double), <sup>a</sup> drugi cjelobrojnog (int, unsigned, long, . . . ), onda se cjelobrojni tip pretvara <sup>u</sup> realni.

#### Konverzije kod pridruživanja

U operaciji pridruživanja dolazi do konverzije, ako tip lijeve strane nije isti kao tip desne strane. Tada se:

operand na desnoj strani konvertira <sup>u</sup> tip operanda na lijevoj strani.

Pri tome može doći do gubitka informacije,

ako se širi tip konvertira u <mark>uži</mark>.

Najčešći primjer je pretvaranje realnog u cjelobrojni tip.

To se radi "odbacivanjem", tj. zaokruživanjem prema<br>...... nuli.

Na primjer, ako je x varijabla tipa float in varijabla tipa  $int$ , prilikom pridruživanja  $n = x$ , doći će do odsjecanja decimala u broju <mark>x</mark>.

## Operatori <sup>i</sup> izrazi (nastavak)

#### Sadržaj

Operatori <sup>i</sup> izrazi (drugi dio):

- Unarni operatori inkrementiranja <sup>i</sup> dekrementiranja.
- sizeof operator.
- Relacijski operatori.
- **Q** Logički operatori.
- **○** Skraćeno računanje logičkih izraza.
- **Q** Operatori nad bitovima.
- **Q** Operator pridruživanja i složeni operatori pridruživanja.
- Uvjetni operator ? : .
- Operator zarez, .
- Tablica prioriteta <sup>i</sup> asocijativnosti operatora.

#### Operator inkrementiranja

Operator inkrementiranja ++ je unarni operator koji

povećava vrijednost varijable za 1.

Operand mora biti varijabla (ne smije biti izraz) <sup>i</sup> mora biti nekog brojevnog ili kompatibilnog tipa (na pr. pokazivač).

Naredba

++x;

ekvivalentna je naredbi

 $x = x + 1$ ;

Na ovom mjestu možemo koristiti i postfiks notaciju x++, s istim značenjem.

#### Operator dekrementiranja

Operator dekrementiranja -- je unarni operator koji

smanjuje vrijednost varijable za1.

Naredba

 $\cdot \mathrm{X}$  :

ekvivalentna je naredbi

$$
x = x - 1;
$$

Na ovom mjestu možemo koristiti i postfiks notaciju x--, s istim značenjem.

### Inkrementiranje <sup>i</sup> dekrementiranje (nastavak)

Razlika izmedu prefiks i postfiks notacije ovih operatora pojavljuje se u složenim izrazima, s više operatora.

- U prefiks notaciji (++x, --x )
	- prvo se promijeni vrijednost varijable, <sup>a</sup>
	- onda se ta vrijednost iskoristi u složenom izrazu.

## U postfiks notaciji (x++, x-- )

- prvo se (trenutna) vrijednost varijable iskoristi usloženom izrazu, a
- onda se promijeni vrijednost varijable.

### Inkrementiranje <sup>i</sup> dekrementiranje (nastavak)

Ova dva operatora (u obje forme) vrlo se ˇcesto koriste za povećavanje ili smanjivanje brojača u petljama (na pr. f<mark>or</mark>).

for (brojac = 0; brojac < n;  $+$ brojac) ...; for (brojac = n; brojac > 0; --brojac)  $\dots$ ;

<sup>U</sup> ovakvim primjerima, potpuno je svejedno koju formuoperatora koristimo — prefiks ili postfiks.

Inaˇce, treba paziti na razliku izmedu jedne <sup>i</sup> druge forme, tj. pažljivo izabrati koju formu stvarno želimo.

#### Prefiks <sup>i</sup> postfiks forma — primjeri

Primjer.

$$
x = 3;
$$
  
\n $y = ++x;$   $/*$   $dy = 4, x = 4 */$   
\n $y = x++;$   $/*$   $dy = y = 4, x = 5 */$ 

Primjer.

$$
i = 7;
$$
\nprintf("i = %d\n", --i); /\* ispisuje i = 6 \*/\nprintf("i = %d\n", i--); /\* ispisuje i = 6 \*/\nprintf("i = %d\n", i); /\* ispisuje i = 5 \*/

### Inkrementiranje <sup>i</sup> dekrementiranje (nastavak)

Oprez. Kod sloˇzenih izraza, nema pravila <sup>o</sup> tome kad se mijenja vrijednost varijable, obzirom na računanje cijelog izraza:

- prije (poslije) računanja čitavog izraza ili naredbe,
- tik prije (poslije) korištenja trenutne vrijednosti pojedine varijable u procesu računanja vrijednosti izraza.

To nije opasno ako se varijabla na koju djeluje ++ ili --<br>pojavljuje samo jednom u izrazu ili naredbi. pojavljuje samo jednom u izrazu ili naredbi.

Međutim, ako se takva varijabla javlja više puta, rezultat može biti različit na različitim C prevoditeljima (Intel, Gnu)!

Opasni primjeri (v. KR2, str. 53–54):

 $2 i = i^{++} + i^{++}, k = ++i + +i, a[i] = i^{++}.$ 

#### Inkrementiranje i dekrementiranje (sažetak)

Operatori inkrementiranja i dekrementiranja pišu se u prefiks i postfix obliku.

Značenje: ++x i x++ znači "povećaj x za 1", a --x i x-- znači "smanji  $x$  za  $1"$ .

Primjer. Razlika izmedu prefiksa i postfiksa operacija inkrementiranja/dekrementiranja! — kad se izvrši

/\* prefiks \*/ /\* postfiks \*/ int x, z;<br>  $x = 3$ ;<br>  $x = 3$ ;<br>  $x = 3$ ;  $x = 3;$ <br>  $z = ++x - 2;$ <br>  $x = 3;$ <br>  $z = x+$  $z = x++ - 2$ ; /\* rezultati \*/  $/* x = 4, z = 2 */$   $/* x = 4, z = 1 */$ 

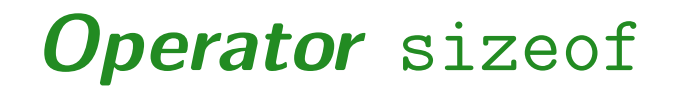

Operator sizeof vraća veličinu svog operanda u bajtovima.

Operand može biti izraz (ne izračunava se) ili tip podatka, zatvoren <sup>u</sup> zagrade: (tip).

Primjer.

```
int i;
double x;
printf("Velicina tipa int = \sqrt[n]{u \cdot n}",
         sizeof i); // moze i sizeof(i)
printf("Velicina tipa double = \sqrt[n]{u \cdot n}",
         sizeof x); // moze i sizeof(x)
```
Na standardnim računalima rezultati su 4 i 8. Ovdje je operand izraz (sastavljen od jedne varijable).

## Operator sizeof (nastavak)

Isti efekt postižemo ako siz<mark>eof</mark> primijenimo na tip podatka:

printf("Velicina tipa int =  $\sqrt[n]{u \cdot n}$ ", sizeof(int)); printf("Velicina tipa double <sup>=</sup> %u\n", sizeof(double));

Napomena. Po "definiciji", sizeof(char) je uvijek jednak 1.

Kod složenijih tipova podataka dobivamo ukupan broj bajtova koji podatak (tog tipa) zauzima.

Na primjer, za polje dobivamo "veličinu" cijelog polja (ako smo <sup>u</sup> funkciji <sup>u</sup> kojoj je rezervirana memorija za polje, inače ne — v. kasnije).

## Operator sizeof (nastavak)

#### Primjer.

```
char tekst[] = "Program";printf("Broj znakova u varijabli tekst = \sqrt[n]{u \cdot n},
         sizeof(tekst));
```
ispisuje

Broj znakova <sup>u</sup> varijabli tekst <sup>=</sup> <sup>8</sup>

Operator sizeof vraća cjelobrojnu vrijednost bez predznaka (zato %u) koja ovisi <sup>o</sup> implementaciji.

Pripadni tip definiran je u datoteci zaglavlja **<stddef.h>** i zove se size\_t (tip za "veličine", ili "duljine" objekata).

#### Tablica prioriteta operatora (nepotpuna)

Operator sizeof je

- unarni operator, asocijativnost  $D\to L,$
- <sup>i</sup> pripada istoj prioritetnoj grup<sup>i</sup> kao <sup>i</sup> ostali unarni operatori.

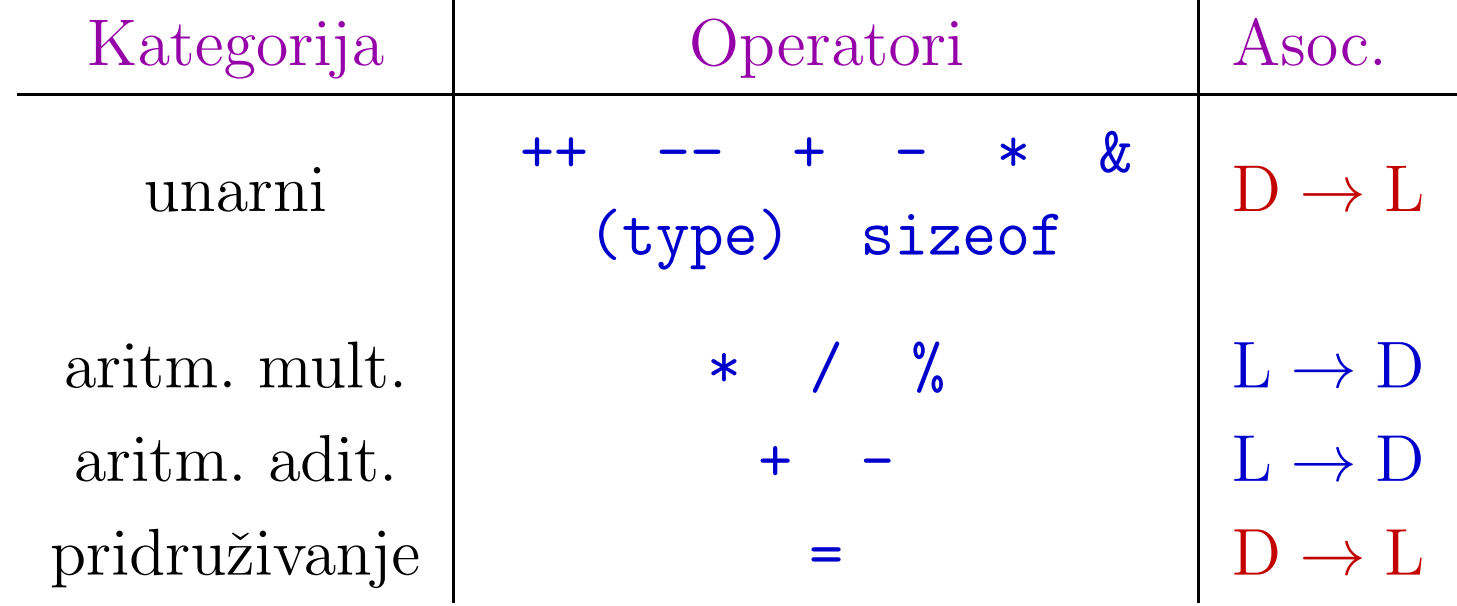

#### Relacijski operatori

Jezik C ima šest relacijskih operatora:

$$
0\leq s\leq s, \; s\leq s, \; s\geq s\; , \; s=1, \; s=1
$$

podijeljenih <sup>u</sup> dvije grupe po prioritetu.

Standardni ili "uredajni " relacijski operatori su:

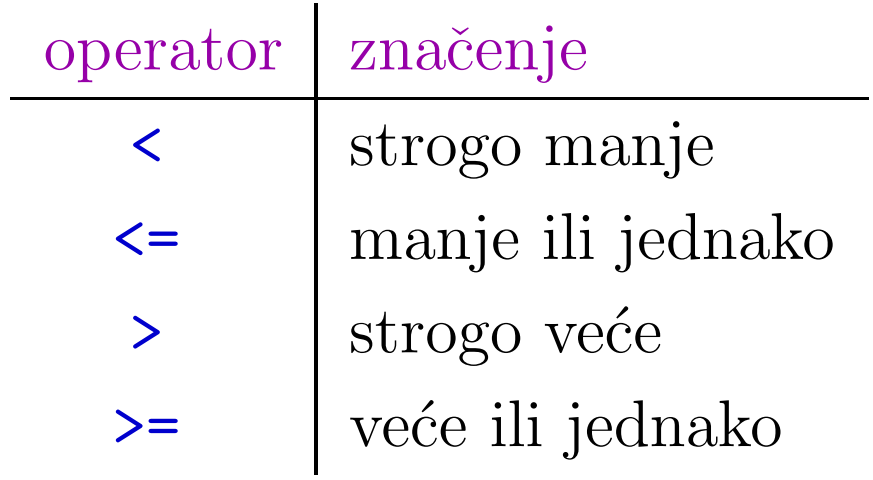

Oni imaju isti prioritet, niži od prioriteta aritmetičkih i unarnih operatora.

### Operatori jednakosti

#### Operatori jednakosti su:

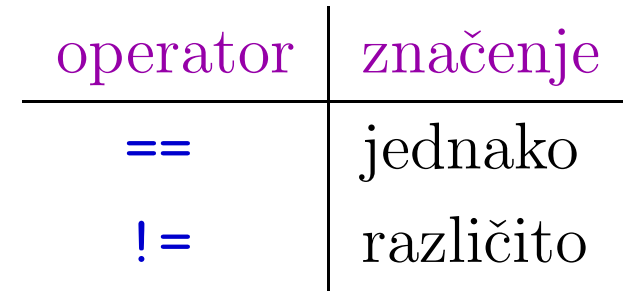

Oni imaju zasebnu prioritetnu grupu <sup>s</sup>

manjim prioritetom od standardnih relacijskih operatora.

Asocijativnost relacijskih operatora <sup>i</sup> operatora jednakosti je slijeva udesno,  $L \rightarrow D$ .

#### Relacijski operatori — primjer

#### Primjer.

```
int a = 1, b = 20, limit = 100;
int rezultat;
rezultat = a < b;
    /* rezultat = 1 (istina), jer 1 < 20 */
```

```
rezultat = a == b;
    /* rezultat = 0 (laz), jer 1 != 20 */
```

```
rezultat = (a + 10) >= limit;
    /* rezultat = 0 (laz), jer (1 + 10) < 100 */
```
Napomena. Ne smije se napisati => ili =<!

#### Tablica prioriteta operatora (nepotpuna)

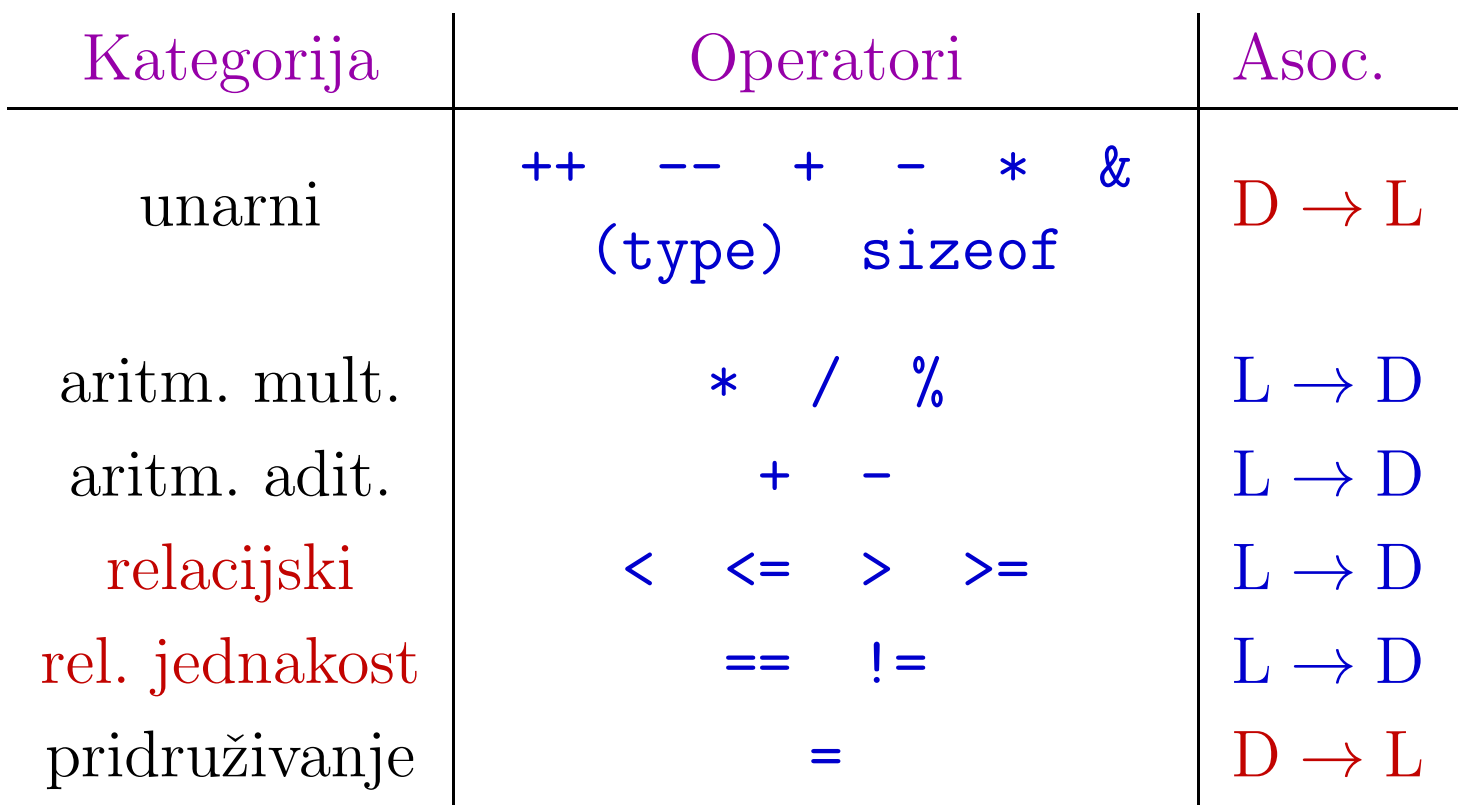

#### Logički izrazi

Relacijskim operatorima formiraju se tzv. logički izrazi.<br>Njihova vrijednost je

 $\text{istina (1)}$  ili laž  $(0).$ 

C90 nema poseban logički tip, pa je vrijednost logičkih izraza tipa int. (To vrijedi i u C11, iako postoji tip \_Bool.)

Primjer. Za  $i = 1$ ,  $j = 2$ ,  $k = 4$  imamo

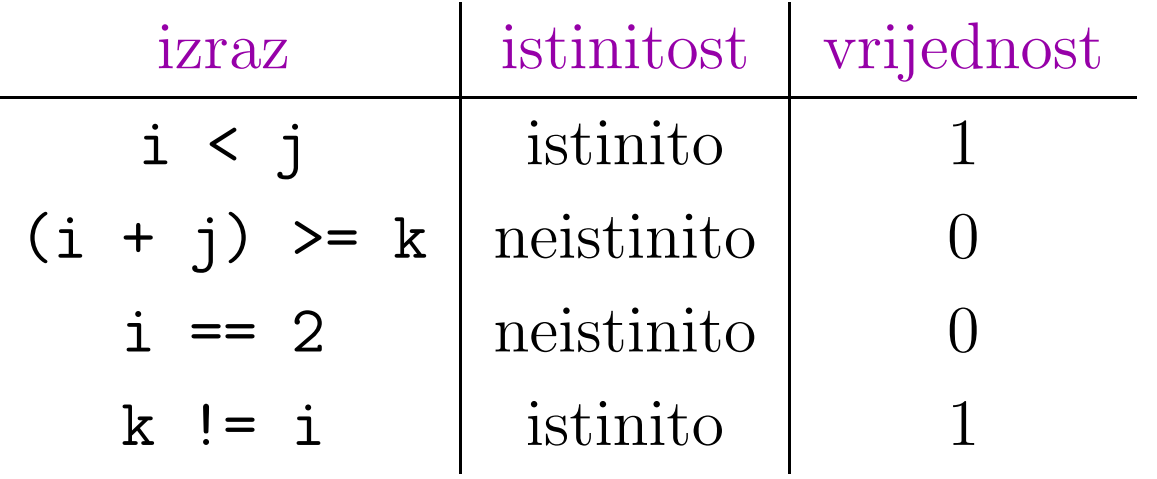

### Logički izrazi (nastavak)

Prioritet relacijskih operatora niži je od prioriteta aritmetičkih operatora.

Zato je izraz

 $i > = 'A' - 'a' + 1$ 

ekvivalentan <sup>s</sup>

 $i > = ('A' - 'a' + 1)$ 

Prioritet je "podešen" tako

da zagrade ne treba <sup>p</sup>isati,

iako je katkad korisno — za čitljivost, kao u  $(i + j)$  >= k.

### Logički operatori

Složeniji logički izrazi tvore se pomoću logičkih operatora:

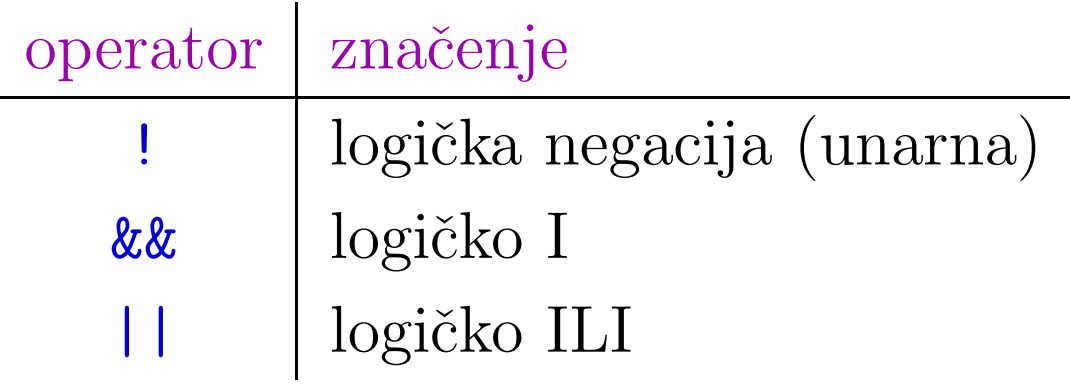

Operandi logičkih operatora su logičke vrijednosti (najčešće, logički izrazi), s tim da se

- svaka cjelobrojna vrijednost različita od nule interpretira kao istina,
- **a** samo nula se interpretira kao laž.

Vrijednost složenog logičkog izraza je 0 (laž) ili 1 (istina).

#### Logički operatori (nastavak)

Svaki od logičkih operatora ima svoj poseban prioritet.

Unarni operator ! (logička negacija) spada u istu grupu kao <sup>i</sup> ostali unarni operatori.

Asocijativnost je, također,  $D \to L$ .

Binarni operatori &&i || imaju niži prioritet od relacijskih i aritmetičkih operatora.

Asocijativnost je uobičajena, slijeva udesno,  $L \rightarrow D$ .

Operator && (logičko i, što odgovara množenju) ima viši prioritet od || (logičko ili, što odgovara zbrajanju).

#### Logički operatori (nastavak)

```
Primjer. Ako je
     i > 1 i c == 't' istinito, a
 \circ j < 6 lažno,
onda je:
```
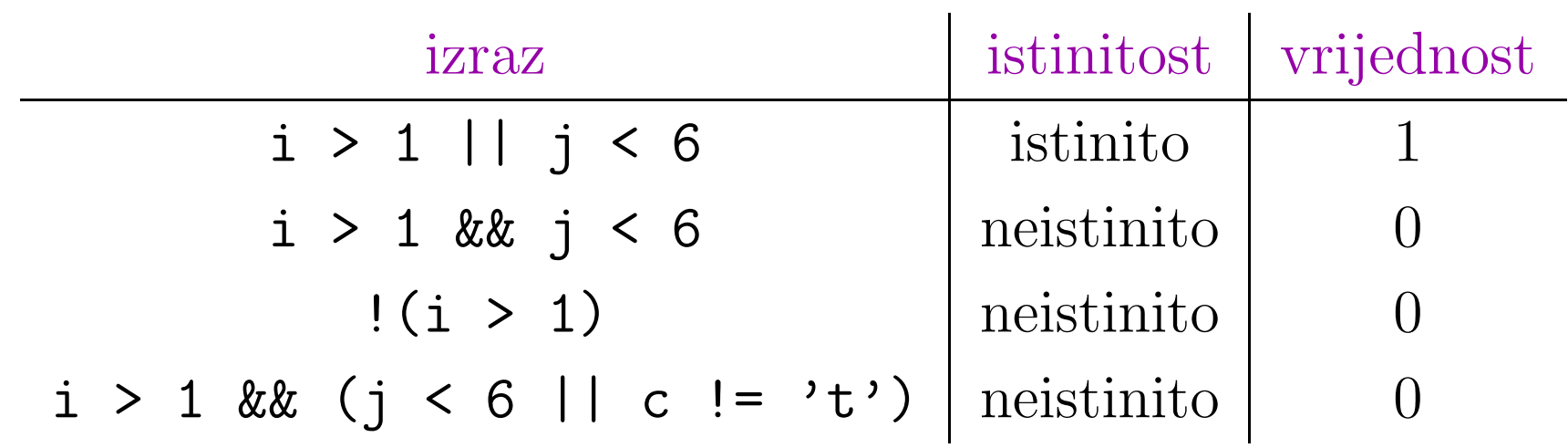

Uočite da u tablici pišu samo one zagrade koje zaista hoćemo za promjenu prioriteta.

#### Logički operatori — primjer 1

#### Primjer.

int  $a = 0$ ,  $b = 10$ ,  $c = 100$ ,  $d = 200$ ; int rezultat;

```
rezultat = \left( c \le d \right);
    /* rezultat = 0, jer !(100 < 200) = 11= 0 */
rezultat = (a - b) & x 1;
    /* rezultat = 1, jer -10 && 1 = 1 */
rezultat = d || b & x a;
    /* rezultat = 1, jer 200 || (10 && 0)
                         = 200 || 0 = 1 */
```
#### Logički operatori — primjer 2

Primjer. Operator negacije ! može se koristiti i ovako:

if (!zadovoljava) ...

što je ekvivalentno s

if  $(zadovoljava == 0) ...$ 

Prvi oblik je zgodan za logičke testove ("ako ne zadovoljava, onda  $\dots$ ").

Drugi oblik je čitljiviji za numeričke testove. Primjeri:

**Q** test parnosti: if  $(n \times 2 == 0)$ , a ne if  $(! (n \times 2))$ ,

**Q** test neparnosti: if  $(n \times 2 == 1)$ , a ne if  $(n \times 2)$ .

#### Logički operatori — primjer 3

Primjer. U C-u je dozvoljeno napisati izraz

 $30 \ge m \ge 10$ 

Ako provjeravate je li n između 10 i 30, onda rezultat neće biti to što očekujete.

 $\mathrm{Za}$   $\mathrm{n} = 20,$ 

- prvo se računa 30 >= 20, s rezultatom 1 (istina),
- a zatim se računa  $1 \geq 10$ , s rezultatom 0 (laž)!

Ispravno napisana provjera je

 $30 \ge m \&\& n \ge 10$ 

# Tablica prioriteta operatora (nepotpuna)

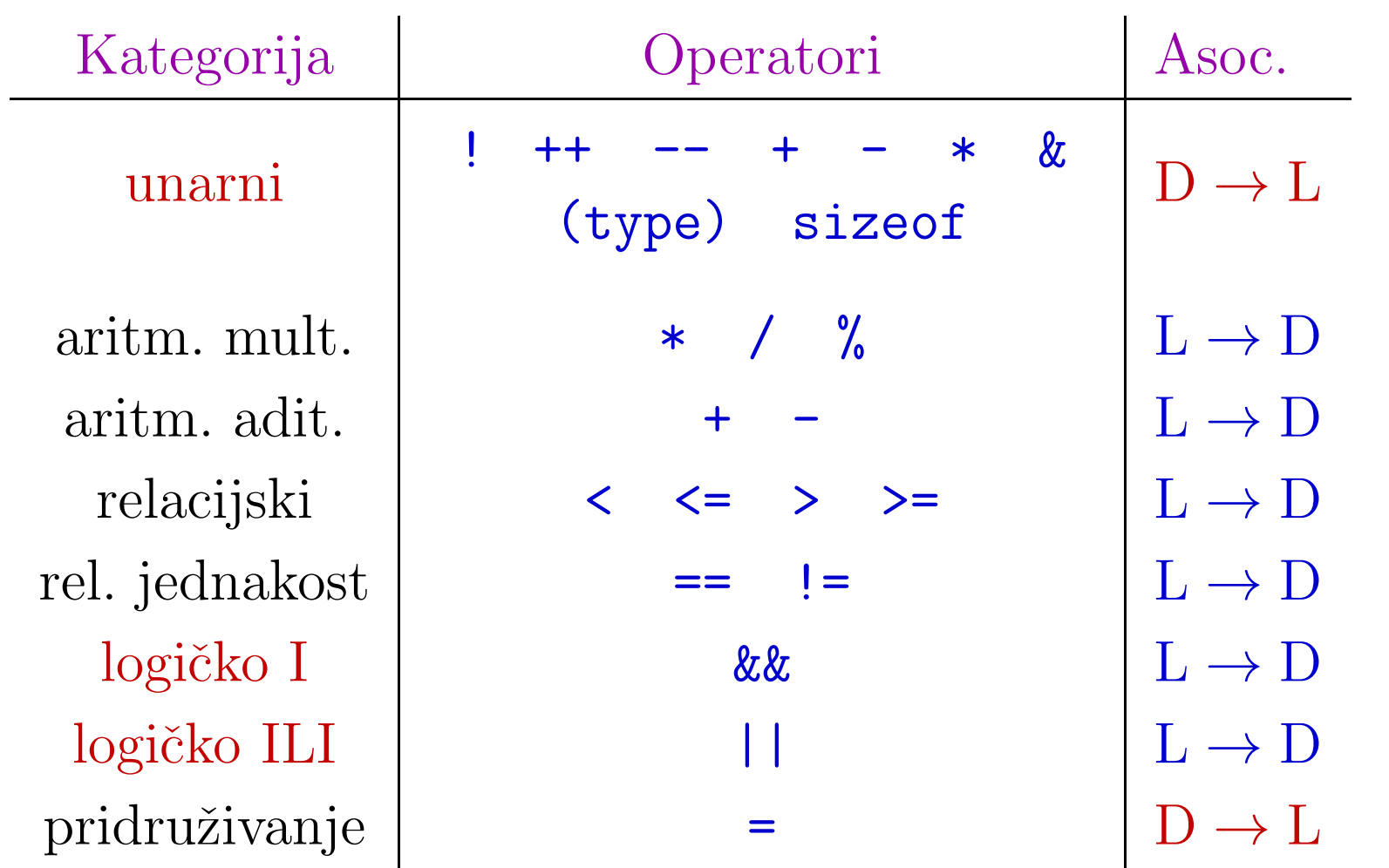

Logički izrazi, koji se sastoje od pojedinačnih logičkih izraza povezanih binarnim operatorima &&, || — tj. izrazi oblika

op1  $\&\&$  op2, op1  $\vert\vert$  op2,

računaju se po sljedećim pravilima.

Prvo računa prvi = = lijevi operand **op1**, prije desnog **op2**, tj. poredak računanja operanda je "slijeva nadesno"  $(\rightarrow)$ .

Važno. U C-u se koristi tzv. skraćeno računanje takvih izraza.

**■** To znači da se izraz prestaje računati onog trena kad njegova vrijednost postane poznata.

Posljedica pravila: U navedenim izrazima, prvo se računa <mark>op1</mark> i

- $\bullet$  op1 &  $\circ$  op2 ako je op1 lažan, op2 se ne računa.
- $\Omega$  op1 || op2 ako je op1 istinit, op2 se ne računa.

#### Skraćeno računanje logičkih izraza — primjer

Primjer. Neka su **a**, **b** i **c** varijable tipa int. U izrazu

 $x = a++ || b++ & & c++$ 

operator && ima veći prioritet od ||, tj. prvo djeluje &&. No, b++ && c++ je desni operand za | | ⇒ prvo se računa a++.

- Ako je <sup>a</sup> != <sup>0</sup> (istina), onda je sigurno <sup>x</sup> <sup>=</sup> <sup>1</sup> (istina). Q Drugi operand za  $| \cdot |$ , tj. b++ && c++ se ne računa. Dakle, <mark>a</mark> se poveća za 1, a **b** i **c** se ne mijenjaju!
- Ako je  $a == 0$  (laž), onda je  $x = b++$  &&  $c++$  i računa se b++. Ako je b == 0 (laž), onda je sigurno  $x = 0$  (laž), pa se <mark>c++</mark> ne računa i **c** se ne mijenja!

Dakle, cijeli izraz se računa slijeva nadesno  $(\rightarrow)$ , iako  $\&&$  ima veći prioritet od ||. Pogledajte slične primjere u dodatku.

#### Skraćeno računanje logičkih izraza — svrha

Skraćeno izračunavanje logičkih izraza se vrlo često koristi u programima (pretrage <sup>s</sup> 2 uvjeta). Pri tome treba biti oprezan

kojim redom pišemo pojedine <mark>izraze</mark>,

jer može doći do grešaka koje se relativno teško otkrivaju!

Primjer. U odsječku kôda (= "nađi znak različit od 'a'"),

```
char x[128];
for (i = 0; i < 128 && x[i] != 'a'; ++i) {
    ...}
```
za i = 128 (na kraju petlje), neće doći do ispitivanja  $x[i]$  != 'a' — što je korektno, jer  $x[128]$  ne postoji!

# Skraćeno računanje logičkih izraza (nastavak)

Za razliku od prethodnog, kôd s obratnim poretkom izraza

char  $x[128]$ ;  $/*$  GRESKA  $*/$ for  $(i = 0; x[i] != 'a'$  &&  $i < 128; ++i)$  { ...}

nije korektan — za i = 128,

prvo ispituje je li x[128] različito od 'a', što je greška ("gazimo" po memoriji).

Napomena. Operatori &&i || jesu komutativni — <sup>u</sup> smislu konačne vrijednosti izraza. Međutim, za postupak računanja,

poredak <sup>p</sup>isanja operanada je bitan!

#### Operatori nad bitovima

Operatori nad bitovima mogu se primijeniti na cjelobrojne tipove podataka char, short, int, long, . . . (s predznakom ili bez njega), <sup>a</sup> djeluju na bitove u prikazu podatka:

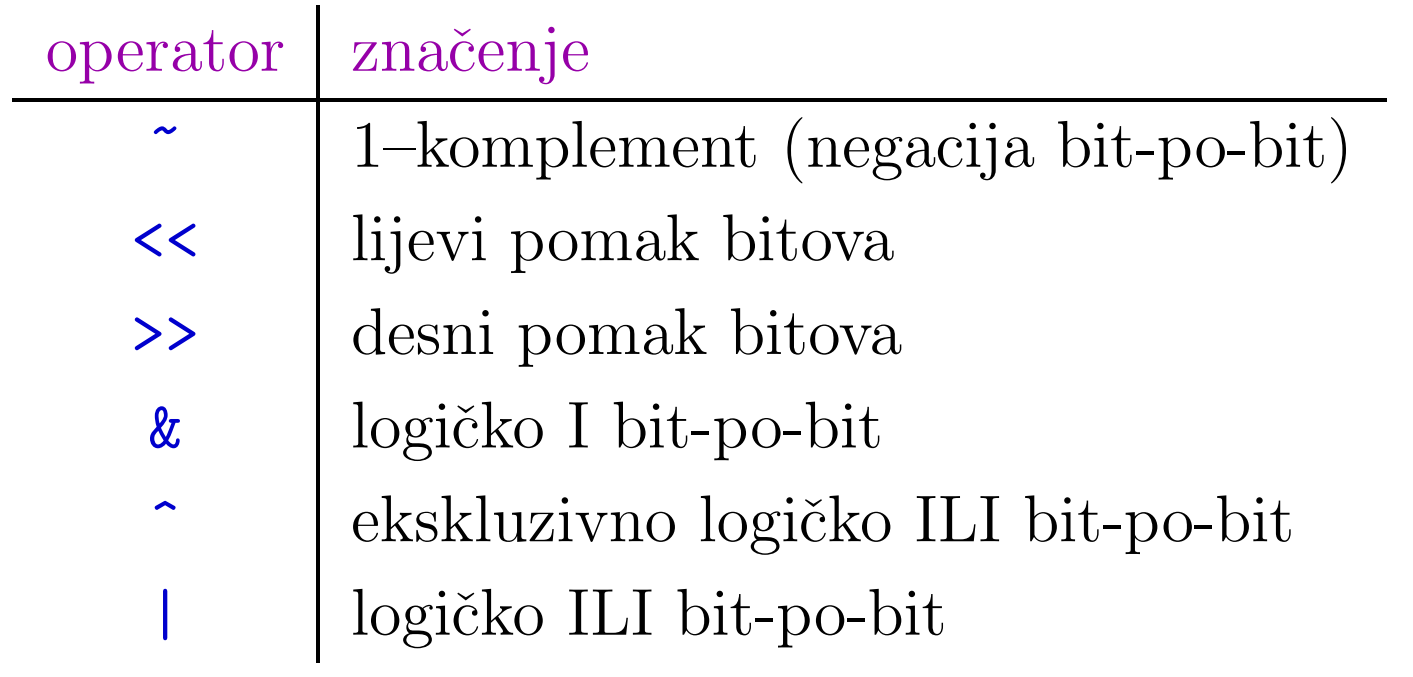

Operator~ je unarni, <sup>a</sup> svi ostali operatori su binarni. Pazite na razliku između &, | (po bitovima) i &&, || (logički).

#### Logički operatori nad bitovima

Operatori &, ^ i | uzimaju dva operanda i vrše operacije na bitovima koji se nalaze na odgovarajućim mjestima.

Definicije operacija za odgovarajući par bitova dane su u sljedećoj tablici:

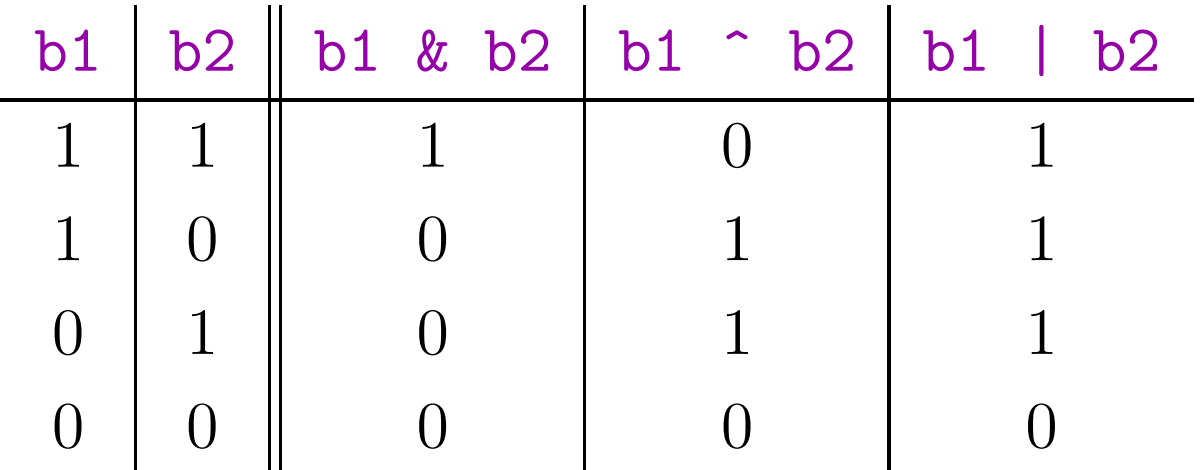

Svaki ima svoj prioritet, redom: &, ^, | —— ispod relacijskih<br>post je L → D jednakosti, iznad logičkog  $\&c{k}.$  Asocijativnost je  $L \rightarrow D$ . Oprez! C nema binarnih konstanti!

## Logički operatori nad bitovima (nastavak)

Primjer. Uzmimo da su a i b cjelobrojne varijable duljine 16 bitova (za lakše "crtanje").

Logičko I (oba bita  $= 1$ ):  $\mathtt{a} \hspace{.2cm} = \hspace{.2cm} 0 \mathtt{x}$ 0003  $\left/ * = 0000 \hspace{.09cm} 0000 \hspace{.09cm} 0000 \hspace{.09cm} 0011 \hspace{.09cm} * \right/$  $\texttt{b}$  = 0x0009 / $\texttt{*} = 0000\ 0000\ 0000\ 1001\ \texttt{*} / 0000$ a & b = 0x0001  $/*$  = 0000 0000 0000 0001  $*/$ Logičko ILI (bar jedan bit  $= 1$ ):  $\mathtt{a} \hspace{.2cm} = \hspace{.2cm} 0 \mathtt{x}$ 0003  $\hspace{.2cm} \big / \ast = 0000 \hspace{.09cm} 0000 \hspace{.09cm} 0000 \hspace{.09cm} 0011 \hspace{.1cm} \ast \big / \hspace{.09cm}$  $\texttt{b}$  = 0x0009 / $\texttt{*} = 0000\ 0000\ 0000\ 1001\ \texttt{*} /$ <sup>a</sup> <sup>|</sup> <sup>b</sup>  $=$  0x000b  $\left/ * = 0000\ 0000\ 0000\ 1011 \right.$ 

### Logički operatori nad bitovima (nastavak)

Ekskluzivno logičko ILI (točno jedan bit  $= 1$ ):

$$
\mathbf{a} = \begin{bmatrix} 0 \times 0003 & \text{if } \ast = 0000000000000011 \end{bmatrix} \mathbf{a}.
$$

b= 0x0009 /∗ <sup>=</sup> <sup>0000</sup> <sup>0000</sup> <sup>0000</sup> <sup>1001</sup> ∗/

$$
a \quad b = 0x000a \quad \frac{\text{m}}{x} = 00000000000001010 \frac{\text{m}}{x}
$$

#### Logički operator 1–komplement

Unarni operator 1–komplement (<sup>~</sup>) djeluje tako da jedinice uzapisu pretvara u nule i obratno, nule u jedinice  $(0 \leftrightarrow 1)$ .

Primjer. Neka je a cjelobrojna varijabla duljine <sup>16</sup> bitova (za lakše "crtanje").

1–komplement (svaki bit <sup>u</sup> suprotni):

$$
\mathtt{a} \;\; = \;\; \underbrace{\texttt{0x0c03}} \quad \text{/*} \; = \; 0000 \;\, 1100 \;\, 0000 \;\, 0011 \; \ast \text{/}
$$

 $\tilde{a}$  = 0xf3fc  $/*$  = 1111 0011 1111 1100 \*/

# Operatori pomaka

Operatori pomaka << i >> pomiču binarni zapis broja nalijevo (ulijevo) ili nadesno (udesno).

- Operatori pomaka nalijevo << i nadesno >> uzimaju dva operanda cjelobrojnog tipa (uz promociju kratkih tipova):
	- nad prvim operandom se vrši operacija i rezultat ima<br>niegov tip (pelson eventualne pešetne premecije) njegov tip (nakon eventualne početne promocije),
	- a drugi operand je broj bitova za koji treba izvršiti poma<sup>k</sup> (i njegov tip se prvo promovira, ako treba).
- Drugi operand ne smije biti negativan ili premašiti broj bitova u prvom operandu — inače rezultat nije definiran!

Prioritet operatora << i >> je isti, ispod aritmetičkih aditivnih, iznad relacijskih. Asocijativnost je  $L \rightarrow D$ .

# Operator  $<<$  — množenje potencijom od  $2$

Operacija e1 << e2 pomiče bitove od e1 za e2 mjesta ulijevo i to ne ciklički, tj.

- najznačajniji bitovi od <mark>e1</mark> se gube,
- a zdesna se dodaju nule.

Ideja operacije: rezultat = (cjelobrojno) množenje **e1** s 2<sup>e2</sup>.

To vrijedi ako (i samo ako) prv<sup>i</sup> operand e1 ima cjelobrojni tip

- bez predznaka (tj. unsigned . . . ), ili
- s predznakom, vrijednost od e1 je nenegativna i e1  $\times$  2<sup>e2</sup> je prikaziv <sup>u</sup> tipu od e1 (s predznakom).

<sup>U</sup> protivnom, rezultat je nedefiniran, tj. ovisi <sup>o</sup> implementaciji. Razlog: vodeći bit rezultata određuje predznak (1 << 31).

# Operator >> — dijeljenje potencijom od <sup>2</sup>

Operacija e1 >> e2 pomiče bitove od e1 za e2 mjesta udesno i to ne ciklički, tj.

najmanje značajni bitovi od <mark>e1</mark> se gube. Ideja operacije: rezultat = cjelobrojno dijeljenje e $1 \text{ s } 2^{\text{e2}}$ . To vrijedi ako (i samo ako) prv<sup>i</sup> operand e1 ima cjelobrojni tipbez predznaka (tj. unsigned . . . ), ili s predznakom i vrijednost od **e1** je nenegativna. Drugim riječima, slijeva se tada dodaju nule. <sup>U</sup> protivnom (e1 negativan), rezultat ovisi <sup>o</sup> implementaciji. Većina slijeva uvodi bit predznaka  $(1)$ , ostali uvode nule. Ponašanje većine  $\approx$  dijeljenje s 2<sup>e2</sup> (ali -7 >> 3 = -1, a ne 0).

### Operatori pomaka — primjeri

Primjer. **b = a << 6** radi sljedeće:

$$
\mathtt{a} \;\; = \;\; \mathtt{0x60ac} \quad \big/ * = 0110\,\, 0000\,\, 1010\,\, 1100 \,\, * \big/
$$

$$
a \ll 6 = 0x2b00 \quad \text{/*} = 0010 \ 1011 \ 0000 \ 0000 \ * \text{/}
$$

Svi bitovi pomiču se 6 mjesta ulijevo  $\iff$  množenje s 2<sup>6</sup> .

Primjer. **b = a >> 6** radi sljedeće:

 ${\tt a}$  = 0x60ac  $/* = 0110~0000~1010~1100*/$ 

a >> 6 = 0x0182  $/* = 0000\ 0001\ 1000\ 0010*/$ 

Svi bitovi pomiču se 6 mjesta udesno  $\iff$  dijeljenje s 2<sup>6</sup> .

Ako je a cjelobrojnog tipa <sup>s</sup> predznakomi negativan, rezultat ovisi <sup>o</sup> implementaciji — slijeva se uvodi bit predznaka ili nule.

#### Jednostavni primjer

Primjer. Ako je <sup>u</sup> programu definirano:

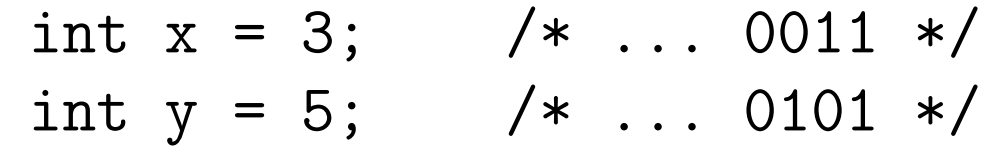

onda bitovni operatori daju sljedeće rezultate:

$$
x = -4
$$
  
\n
$$
x \& y = 1
$$
  
\n
$$
x \& y = 1
$$
  
\n
$$
x \& y = 1
$$
  
\n
$$
x \& y = 1
$$
  
\n
$$
x \& y = 1
$$
  
\n
$$
x \& y = 1
$$
  
\n
$$
x \& y = 7
$$
  
\n
$$
x \& y = 6
$$
  
\n
$$
x \& y = 6
$$
  
\n
$$
x \& y = 6
$$
  
\n
$$
x \& y = 6
$$
  
\n
$$
x \& y = 6
$$
  
\n
$$
x \& y = 6
$$
  
\n
$$
x \& y = 6
$$
  
\n
$$
x \& y = 1
$$
  
\n
$$
x \& y = 1
$$
  
\n
$$
x \& y = 1
$$
  
\n
$$
x \& y = 1
$$
  
\n
$$
x \& y = 1
$$
  
\n
$$
x \& y = 1
$$
  
\n
$$
x \& y = 1
$$
  
\n
$$
x \& y = 1
$$
  
\n
$$
x \& y = 1
$$
  
\n
$$
x \& y = 1
$$
  
\n
$$
x \& y = 1
$$
  
\n
$$
x \& y = 1
$$
  
\n
$$
x \& y = 1
$$
  
\n
$$
x \& y = 1
$$
  
\n
$$
x \& y = 1
$$
  
\n
$$
x \& y = 1
$$
  
\n
$$
x \& y = 1
$$
  
\n
$$
x \& y = 1
$$
  
\n
$$
x \& y = 1
$$
  
\n
$$
x \& y = 1
$$
  
\n
$$
x \& y = 1
$$
  
\n
$$
x \& y = 1
$$
  
\n
$$
x \& y = 1
$$
  
\n
$$
x \& y = 1
$$
  
\n
$$
x \& y = 1
$$
  
\n
$$
x \
$$

#### Maskiranje

Bitovni logički operatori najčešće služe tzv. "maskiranju" (prekrivanju ili filtriranju) pojedinih bitova <sup>u</sup> operandu:

- logičko I  $(\&)$  služi postavljanju određenih bitova na 0 "maska" ima <sup>0</sup> na tim mjestima,
- logičko ILI  $(\dagger)$  služi postavljanju određenih bitova na 1 "maska" ima <sup>1</sup> na tim mjestima.

Ostali bitovi se ne mijenjaju, tj. "propuštaju se kroz filter".

#### Slično tome,

- ekskluzivno ILI (^) služi nalaženju mjesta na kojima operandi imaju različite bitove,
- negacija (~) služi "okretanju" bitova u suprotne.

## Maskiranje (nastavak)

Primjer. Postavimo deseti najmanje značajan bit u <mark>a</mark> na nulu.

Kad u varijabli **a** želimo postaviti neki bit na nulu, dovoljno je napraviti logičko I s varijablom **mask** koja na tom mjestu ima<br>nulu e na svim estelim iedinica nulu, <sup>a</sup> na svim ostalim jedinice.

Varijablu <mark>mask</mark> najlakše je napraviti ovako:

- krenemo od broja 1 (prvi najmanje značajni bit je 1),
- pomaknemo ga za 9 mjesta ulijevo (deseti najmanjeznačajni bit je 1),
- dobiveni rezultat 1–komplementiramo (suprotni bitovi).

unsigned mask =  $(1 \lt\lt 9)$ ; // jos bolje: 1u  $a = a \& max;$  /\* a  $&= mask$ , v. malo kasnije \*/

## Maskiranje (nastavak)

Primjer. Šest najmanje značajnih bitova treba iz varijable akopirati u b. Sve ostale bitove u b treba staviti na 1.

Prvo definiramo varijablu mask koja ima šest najmanje značajnih bitova jednakih 0, a ostale 1. Logički ILI s mask izdvaja tražene bitove u <mark>a</mark>, a sve ostale postavlja na 1.

 $mask = 0xffffffc0;$  /\* = 1111 ... 1100 0000 \*/  $b = a | mask;$ 

Ovako napisano, rezultat <sup>u</sup> mask ovisi <sup>o</sup> duljini tipa int.

To se može izbjeći korištenjem 1–komplementa.

mask =  $\textdegree{}0x3f$ ; /\* =  $\textdegree{}11$  1111 \*/ //  $\textdegree{}0x3fU$ 

# Tablica prioriteta operatora (nepotpuna)

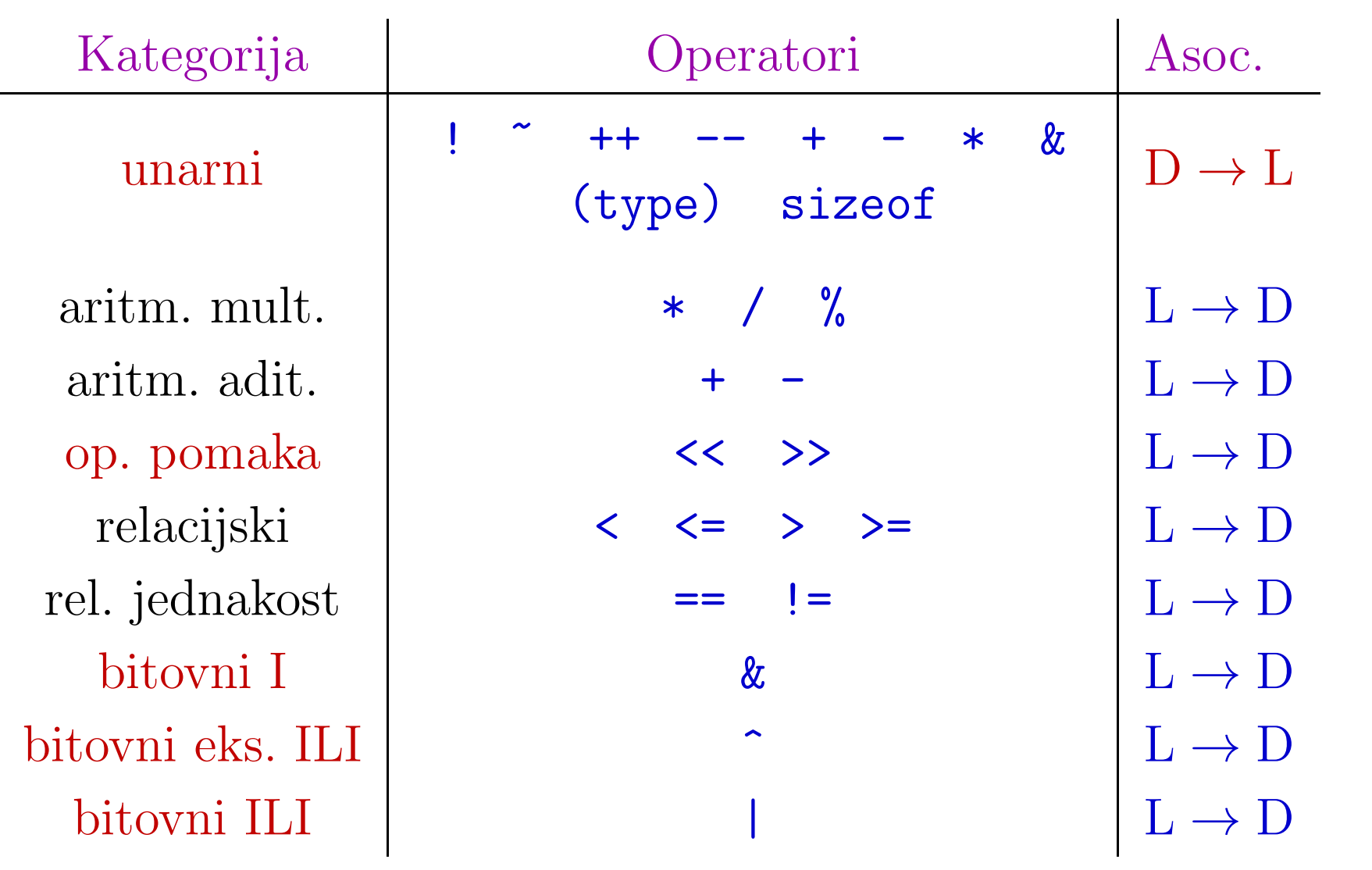

# Tablica prioriteta operatora (nepotpuna)

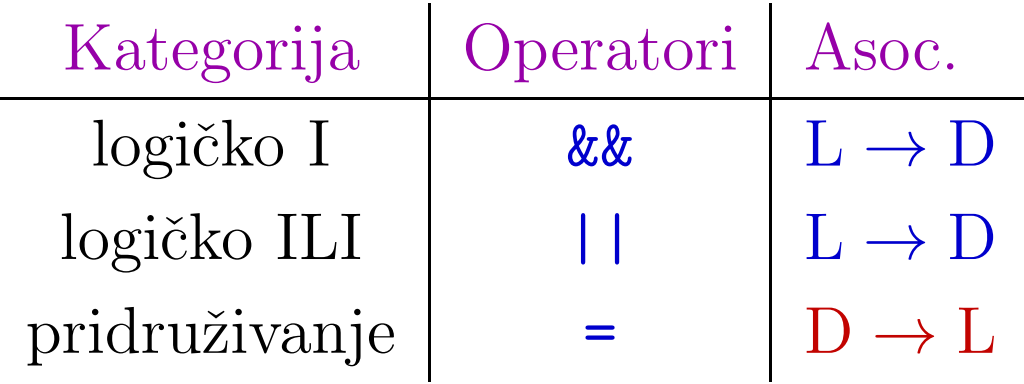

# Operatori pridruživanja

Osnovni operator pridruživanja je = . Prioritet mu je niži od većine ostalih operatora  $($  , je izuzetak). To je zato da naredba pridruživanja, oblika

varijabla <sup>=</sup> izraz;

prvo izraˇcuna izraz na desnoj strani, <sup>a</sup> onda tu vrijednost pridruži varijabli na lijevoj strani operatora.

Primjer.

$$
i = 2;
$$
  $j = 3 * i;$   
\n $x = 3.17;$   $y = x + 5.342;$   
\n $a = a + 1;$   $c = 'm';$ 

Pridruživanje <mark>varijabla = izraz</mark> je, ujedno, i izraz.

Vrijednost tog izraza je vrijednost varijable na lijevoj strani, nakon što se izvrši pridruživanje.

Stoga, pridruživanje može biti dio složenijeg izraza.

Primjer.

```
while ((a = x[i]) != 0) {
     ...
++i;}
```
U testu while naredbe, prvo se x[i] pridruži varijabli a, a onda se testira je li vrijednost tog izraza (a to je vrijednost varijable <mark>a</mark>) različita od nule. Zagrade su <mark>nužne</mark>!

Ovakva mogućnost može uzrokovati teško uočljive greške. Primjer. Pogledajmo što će se dogoditi ako napišemo

if (varijabla <sup>=</sup> izraz) ...;

umjesto uobičajenog

if  $(varijabla == izraz) ...;$ 

U prvoj if naredbi: prvo se vrijednost izraza pridruži varijabli, a zatim se izvršava tijelo if naredbe ako je varijabla<br>reglišite ed puls

različita od nule.<br>U drugoj <mark>if</mark> naredbi: vrijednost varijable se ne mijenja, već se samo uspoređuje s vrijednošću izraza. Tijelo if naredbe se izvršava ako su te dvije vrijednosti jednake.

Asocijativnost operatora pridruživanja je

zdesna nalijevo,  $D \to L$ .

Zato operatore pridruživanja možemo ulančati:

```
varijabla_1 = varijabla_2 = ...= varijabla_n = izraz;
```
To znači da se

- izraz jednom izračuna,
- a zatim se ta vrijednost, redom, pridruˇzuje varijablama: varijabla\_n, ..., varijabla\_2, varijabla\_1.

Primjer.

$$
x = y = cos(3.22)
$$
;

je ekvivalentno <sup>s</sup>

$$
x = (y = cos(3.22));
$$

odnosno,

$$
y = \cos(3.22);
$$
  

$$
x = y;
$$

#### Složeni operatori pridruživanja

Složeni operatori pridruživanja su:

- +=, -=, \*=, /=, %= (binarni aritmetički, pa =).
- <<=, >>=, &=, ^=, |= (binarni bitovni, pa =).

Općenito, izraz oblika

izraz\_1 op= izraz\_2

gdje je op jedna od operacija +, -, \*, /, %, <<, >>, &, ^, |, ekvivalentan je <sup>s</sup>

 $izraz_1 = izraz_1$  op  $(izraz_2)$ 

Tj., lijeva strana izraz\_1, koji mora biti varijabla, je, ujedno, i prvi operand. Uočite zagrade oko izr<mark>az\_2</mark>.

### Složeni operatori pridruživanja (nastavak)

Ovi složeni operatori pridruživanja spadaju u istu prioritetnu grupu s osnovnim operatorom pridruživanja = i imaju istu asocijativnost zdesna nalijevo,  $D \to L$ .

Primjer.

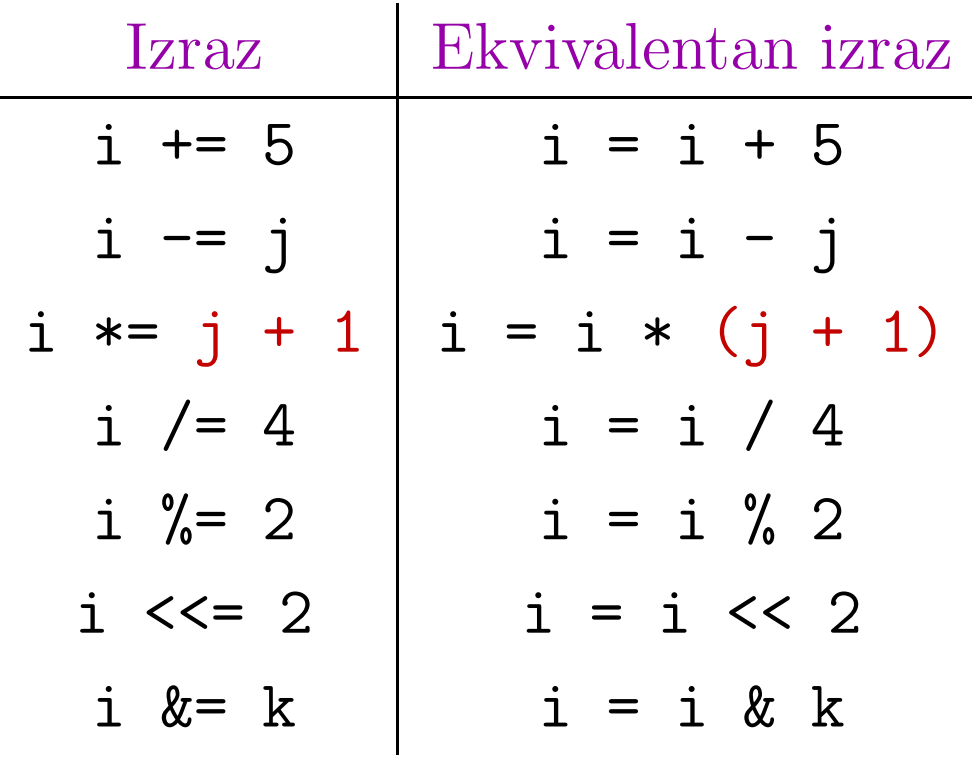

# Tablica prioriteta operatora (nepotpuna)

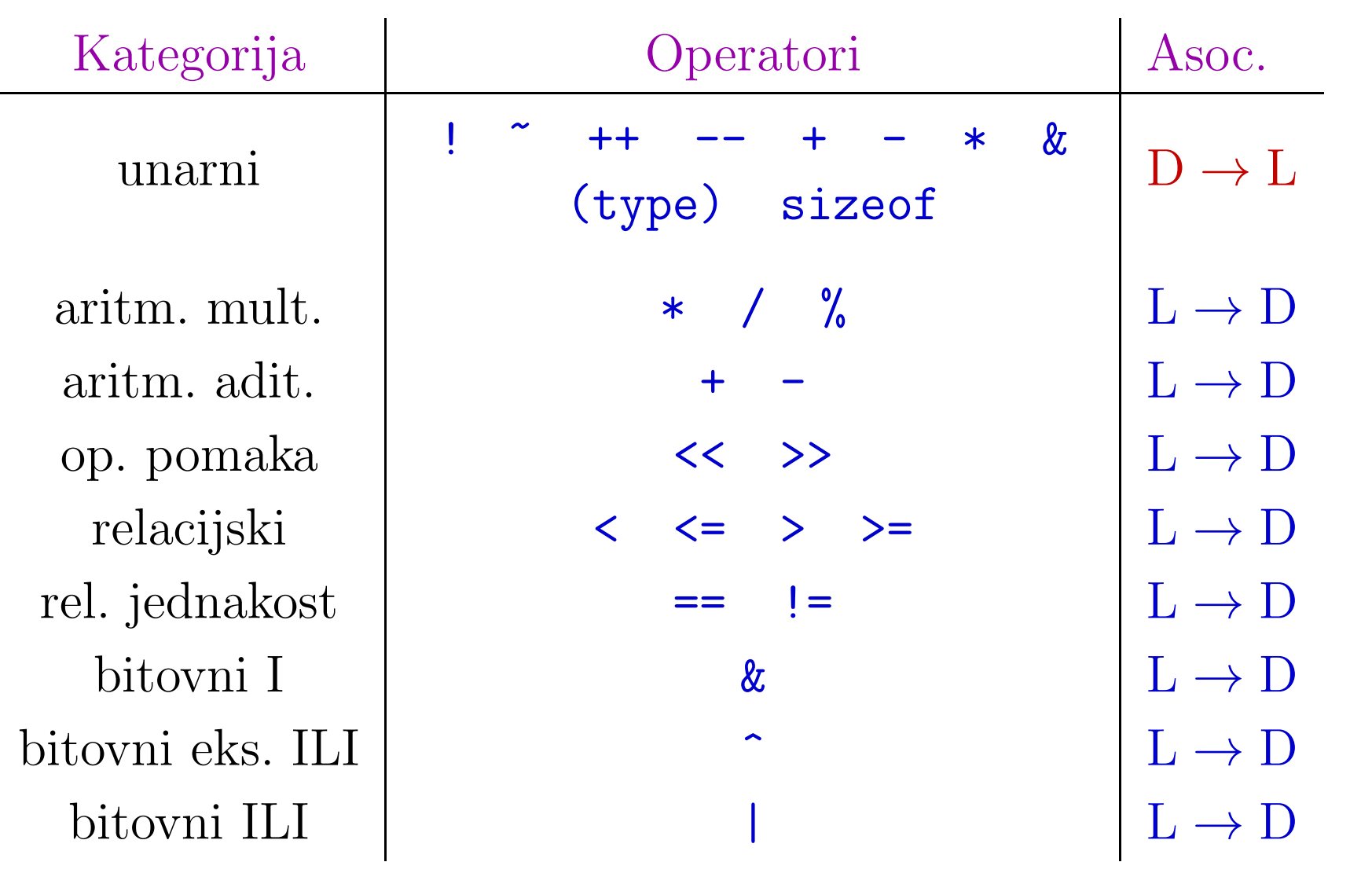

# Tablica prioriteta operatora (nepotpuna)

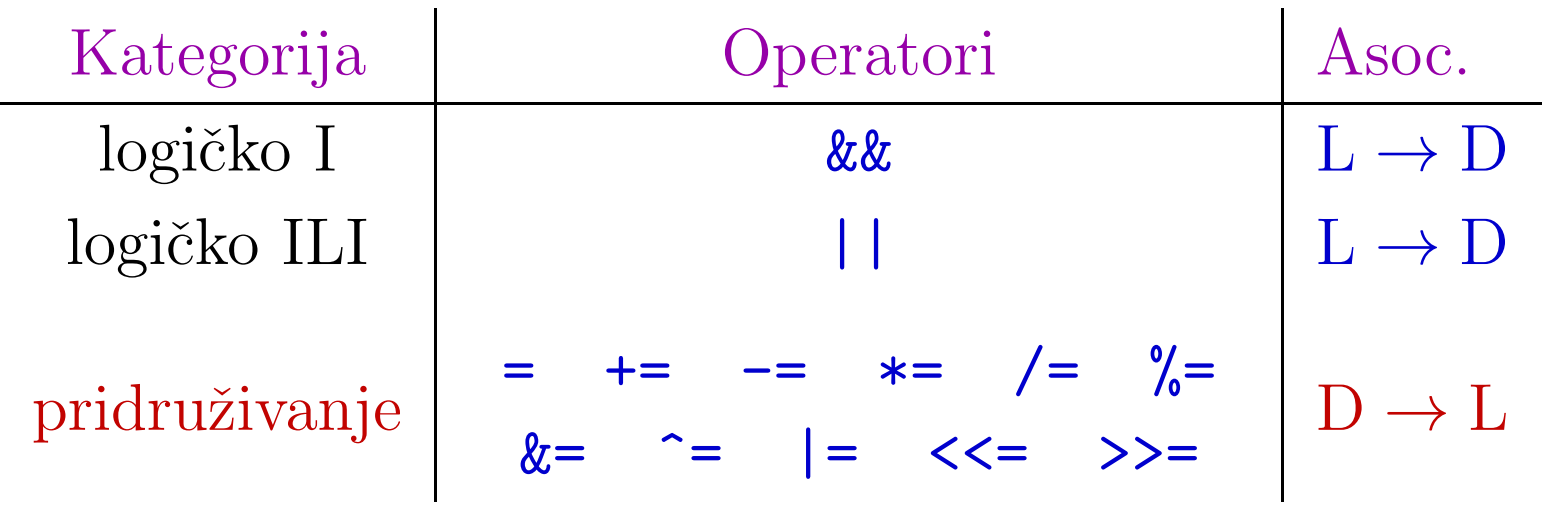

#### Uvjetni operator ? :

Uvjetni izraz je izraz oblika

izraz\_1 ? izraz\_2 : izraz\_3

U njemu se prvo izračunava izraz\_1.

- Ako je on istinit (različit od nule), onda se izračunava izraz\_2 i on postaje vrijednost čitavog uvjetnog izraza. U ovom slučaju, <mark>izraz\_3</mark> se ne računa.
- Ako je izraz\_1 lažan (jednak nuli), onda se izračunava izraz\_3 i on postaje vrijednost čitavog uvjetnog izraza. U ovom slučaju, <mark>izraz\_2</mark> se ne računa.

"Paket" od dva simbola "? :" je, zapravo, ternarni operator, tj. ima <sup>3</sup> operanda. Prioritet mu je nizak — odmah iznad <sup>=</sup> .

# Uvjetni operator ? : (nastavak)

```
Primjer. Izraz koji daje manji od brojeva a i b.
```

```
double a, b;
...
(a < b) ? a : b;
```
Vrijednost uvjetnog izraza može se pridružiti nekoj varijabli:

```
double a, b, min;
...
min = (a < b) ? a : b;
```
Korisno za razne inicijalizacije!

Zagrade ovdje nisu potrebne, zbog prioriteta (v. malo kasnije).

#### Operator zarez,

Operator zarez , separira dva izraza. Izrazi separirani zarezom izračunavaju se slijeva nadesno (→) i rezultat čitavog<br>izraza ia urijadnost domas izraza izraza je vrijednost desnog izraza.

Primjer.

 $i = (i = 3, i + 4);$ 

daje rezultat  $i = 7$ . Operator zarez, uglavnom, se koristi u for naredbi (v. kasnije).

Prioritet operatora), je niži od operatora pridruživanja, tj. nalazi se na dnu tablice prioriteta. Zato su nužne zagrade na desnoj strani prvog operatora <sup>=</sup> <sup>u</sup> gornjem primjeru.

Asocijativnost je, naravno (po ideji), slijeva nadesno,  $L \rightarrow D$ .

### Tablica prioriteta operatora (nepotpuna)

Uvjetni operator ima nizak prioritet, odmah iznad operatora pridruživanja, tako da zagrade oko prvog, drugog i trećeg izraza, najčešće, nisu potrebne. Operator, ima najniži prioritet.

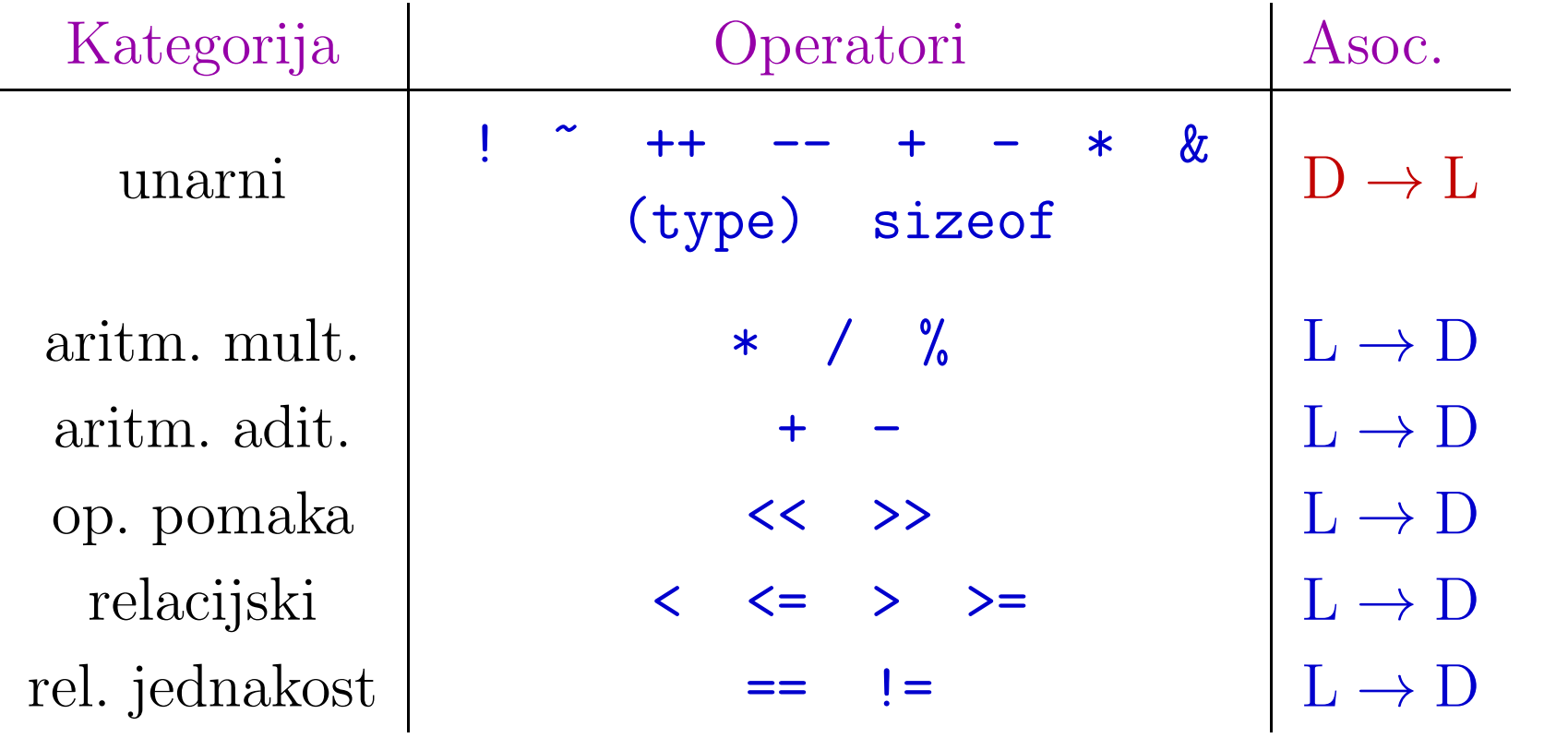

# Tablica prioriteta operatora (nepotpuna)

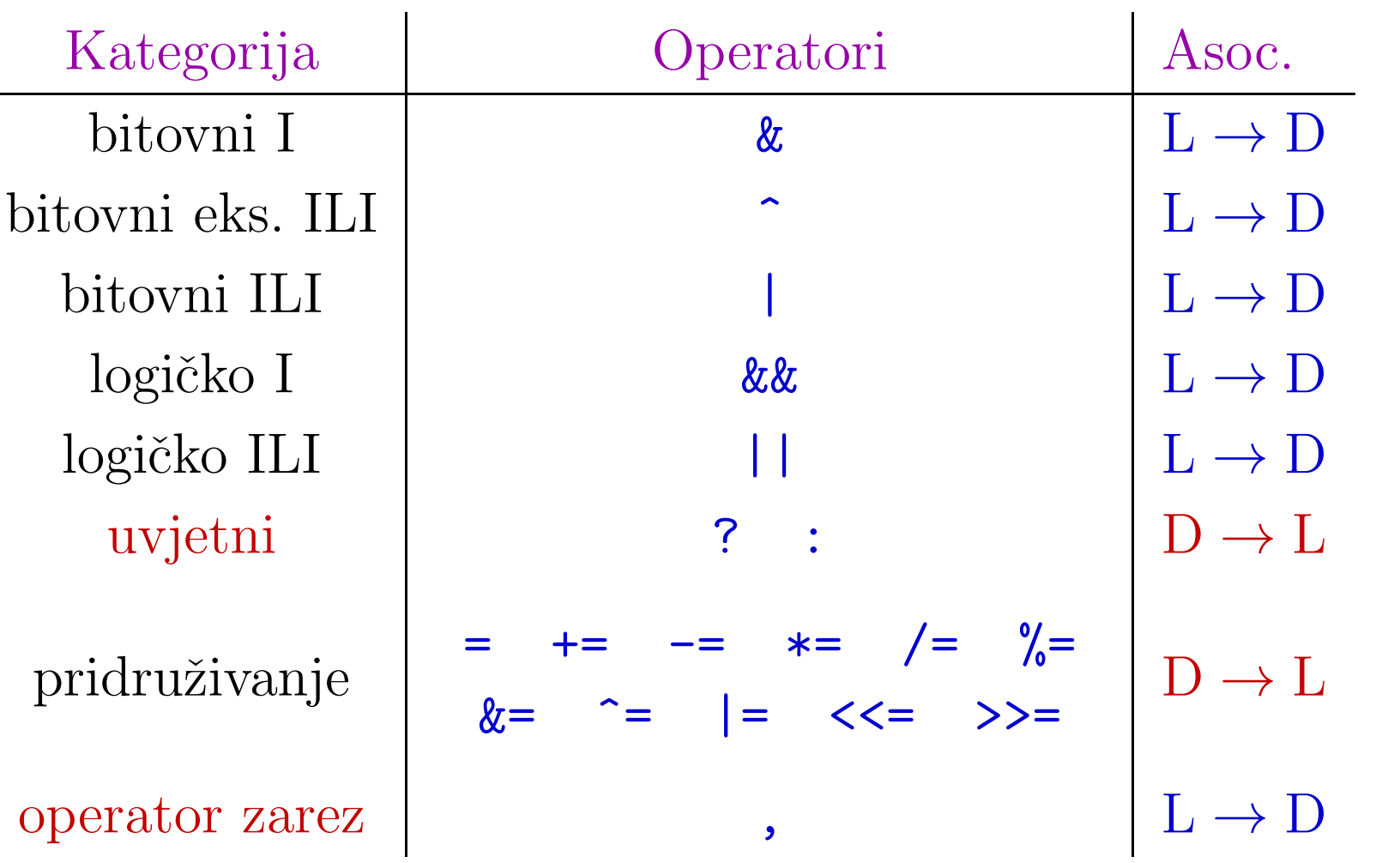
### Tablica prioriteta operatora (potpuna)

Sad smo obradili skoro sve operatore u jeziku C.

Do potpune tablice operatora fale nam još samo tzv. primarni operatori. Ima ih 4:

- ( ) za poziv funkcije,
- [ ] za pristup elementima polja,
- . $\ldots$  – za pristup članovima strukture,

 $\rightarrow$   $-$  za pristup članovima strukture preko pokazivača.

Obradit ćemo ih kasnije, kad navedeni "objekti" stignu na red.

Primarni operatori su grupa s najvišim prioritetom, a asocijativnost im je uobičajena,  $L \rightarrow D$ .

## Tablica prioriteta operatora (potpuna)

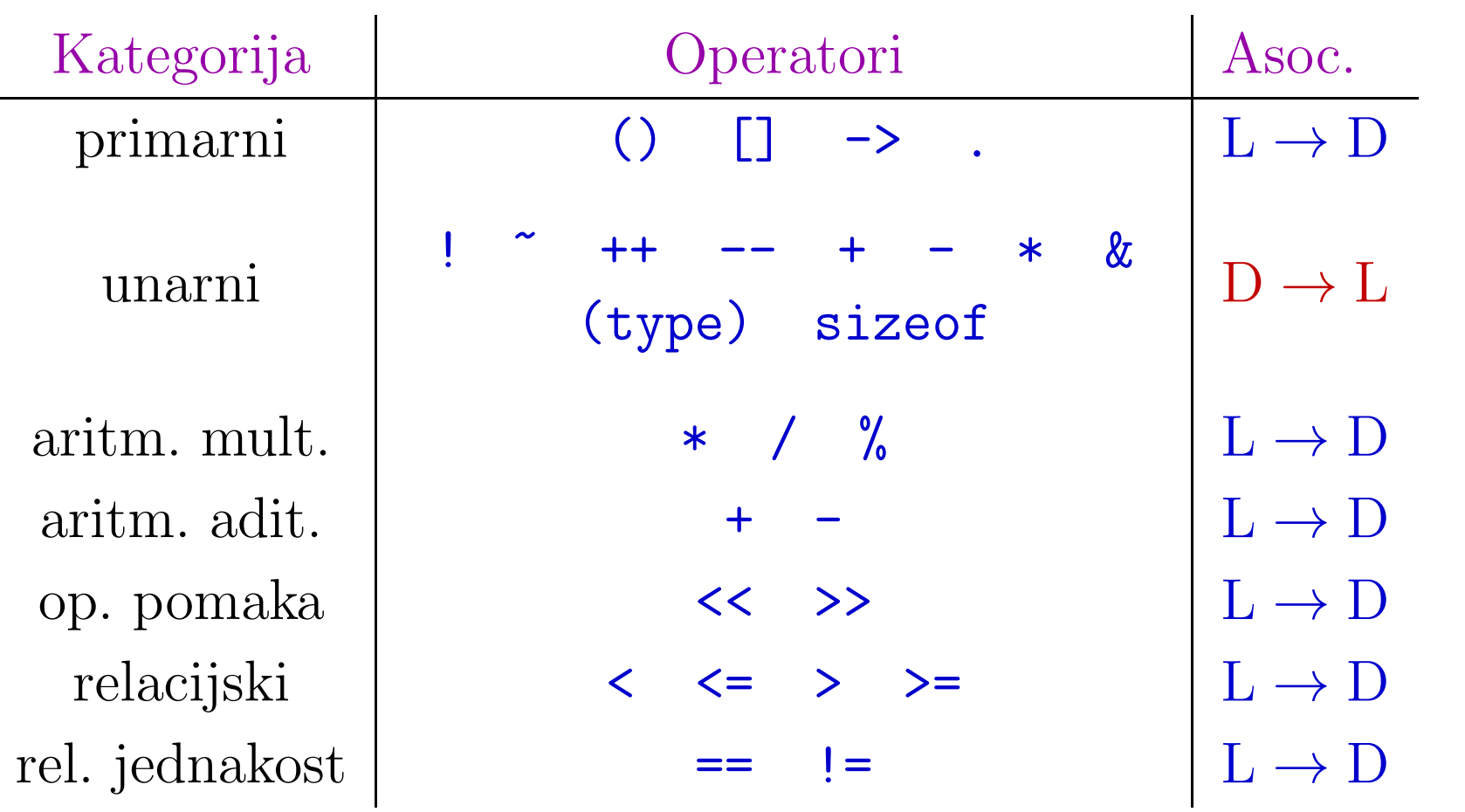

## Tablica prioriteta operatora (potpuna)

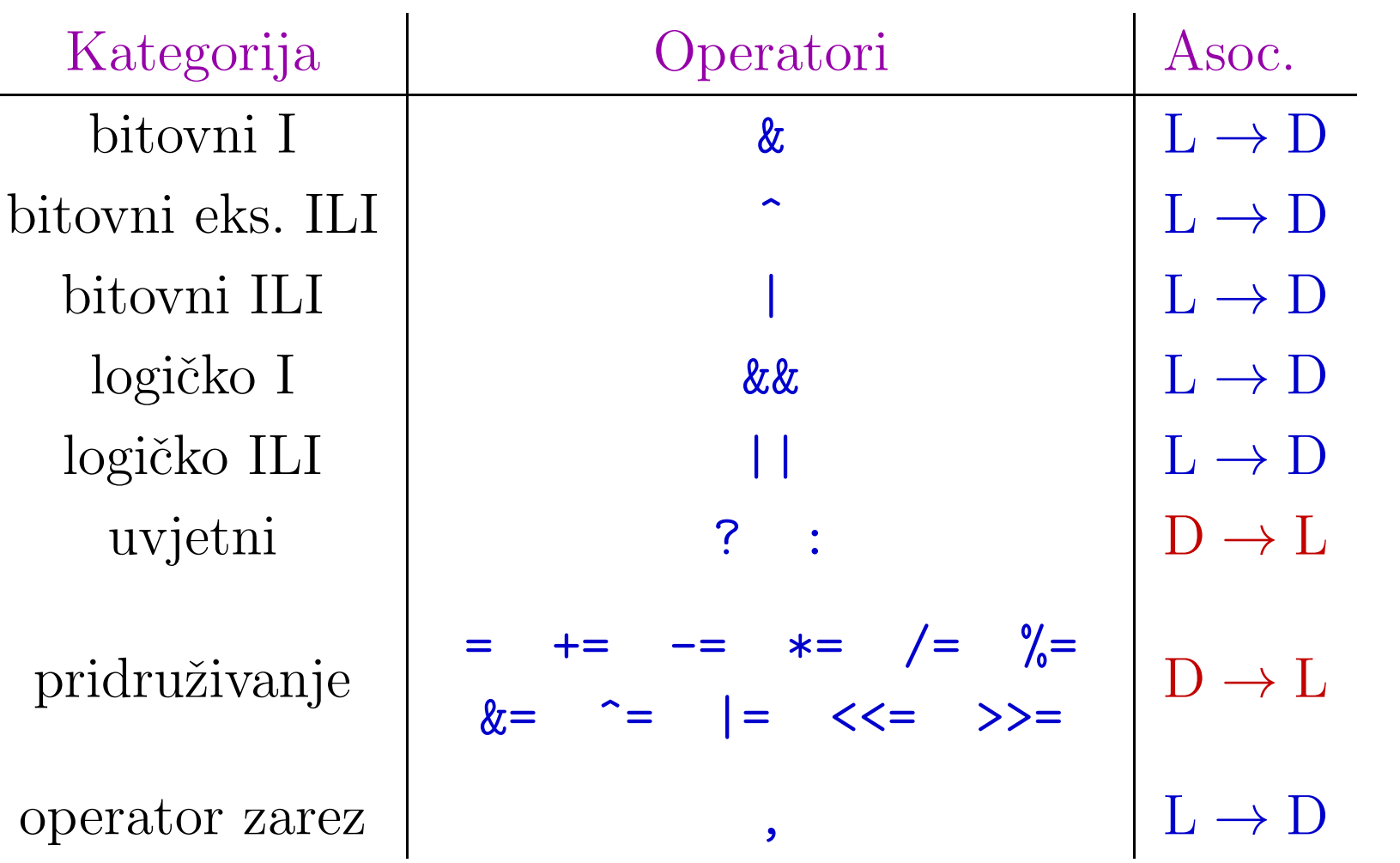

# Dodatak — primjeri za operatore

## Skraćeno računanje logičkih izraza — primjer 1

Primjer 1. Računamo tablicu vrijednosti logičkih izraza

 $x = a++ || b++ & c++ y = b++ & c++ || a++$ 

Vrijednosti su iste (komutativnost ||), a različito se računaju! Nepromijenjena vrijednost ⇔ taj izraz se ne računa:

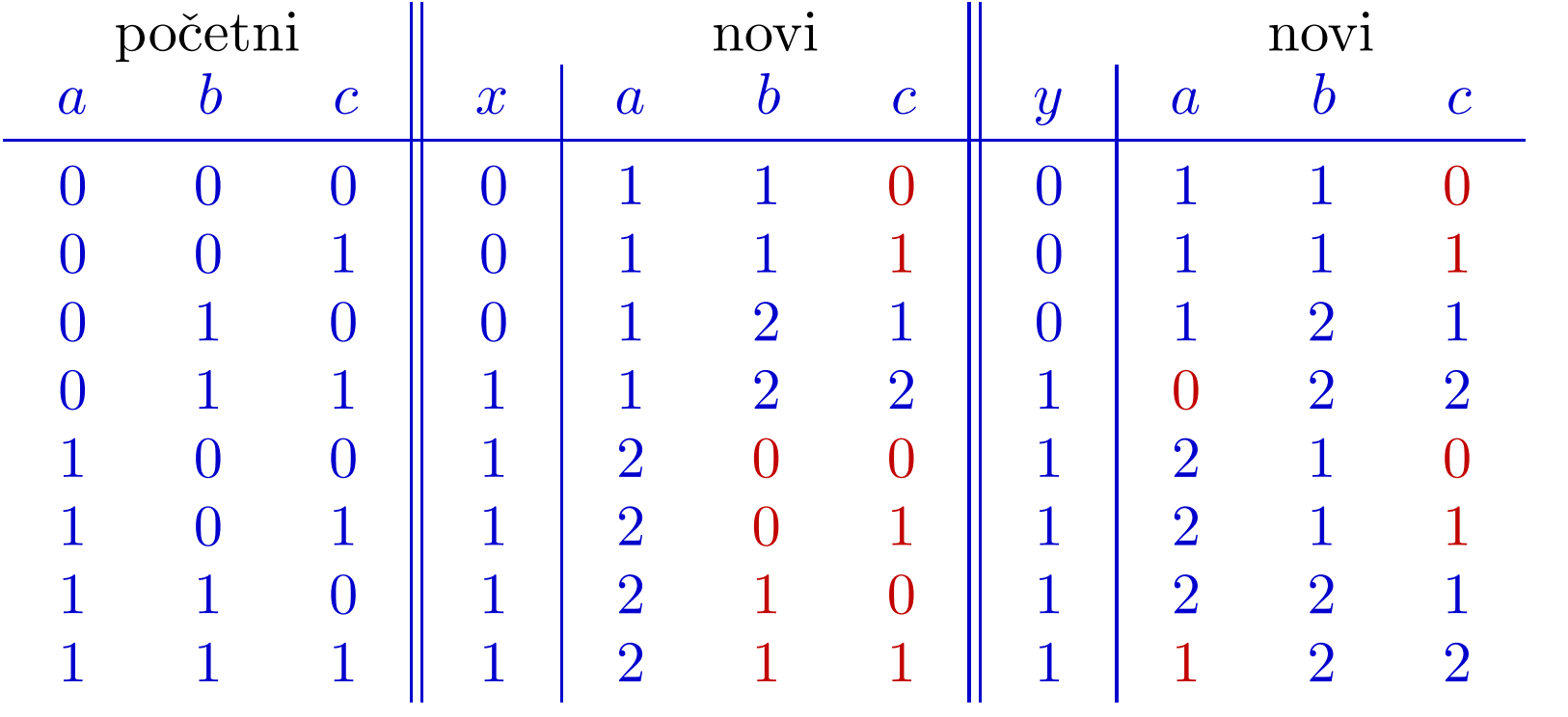

## Skraćeno računanje logičkih izraza — primjer 2

Primjer 2. Računamo tablicu vrijednosti logičkih izraza

 $x = a++ 8k b++ || c++ y = b++ 8k a++ || c++$ 

Vrijednosti su iste (komutativnost **&&**), a različito se računaju! Nepromijenjena vrijednost ⇔ taj izraz se ne računa:

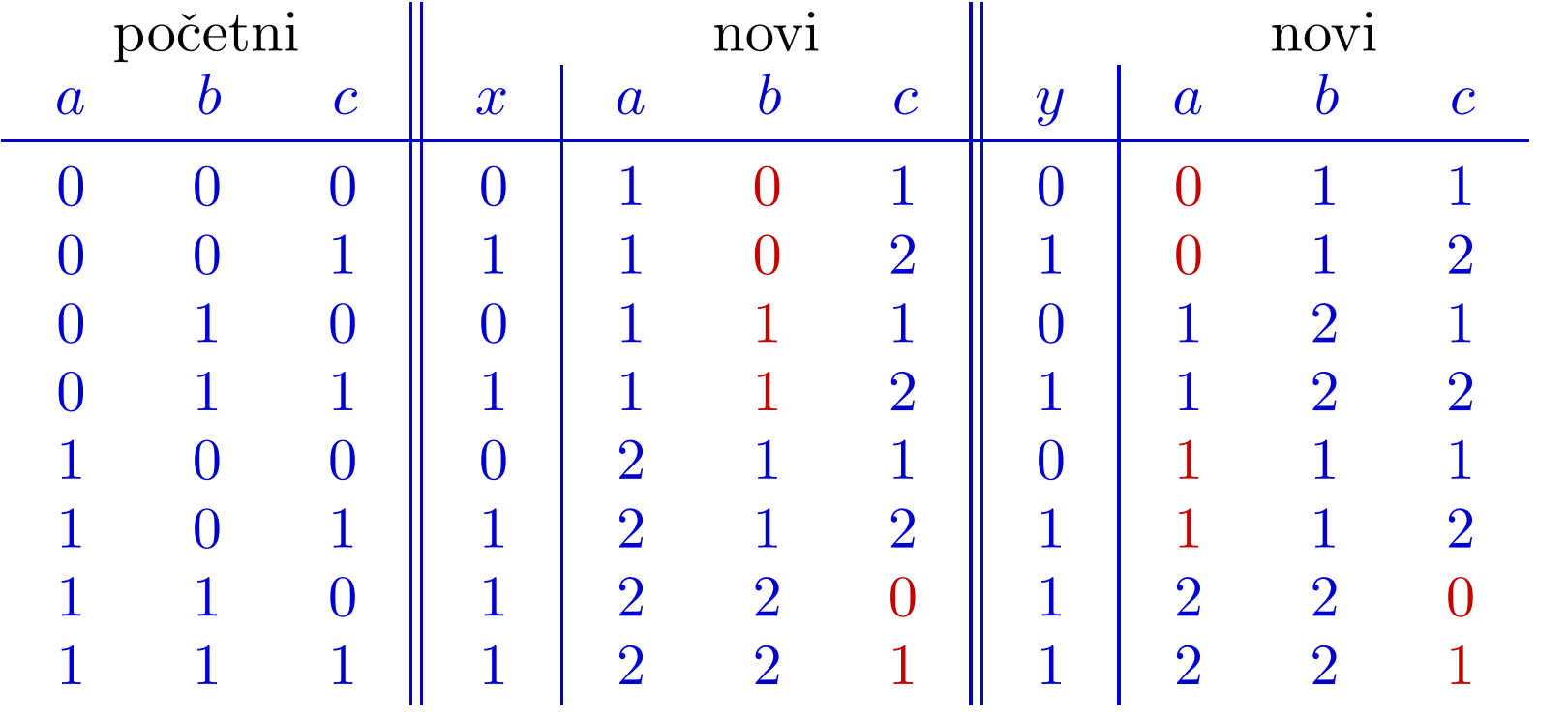

#### Operatori — zadaća

Primjer. Koristi makro naredbu  $PR(x)$  za ispis parametra x.

```
#include <stdio.h>
#define PR(x) printf("%d\n",(x));
int main(void) {
    int x, y, z;
    x = -4 % 4 / 4 + -4;<br>
y = 4 / -x ++ -4;<br>
PR(x); PR(y);
    y = 4 / -x + -4;<br>
y * = z = x + 4 == 4 / -y; PR(y); PR(z);
    y \neq z = x + 4 == 4 / -y;<br>x = x || y & 2x -z;PR(x); PR(y); PR(z);
    PR(++x \&&++y ||++z); PR(x); PR(y); PR(z);return 0; }
```
Ispis: <sup>−</sup>4, <sup>−</sup>3, <sup>−</sup>3, <sup>−</sup>3, 1, 1, <sup>−</sup>3, 1 (ne 0), 1, 2, <sup>−</sup>2, 1 (ne 2).